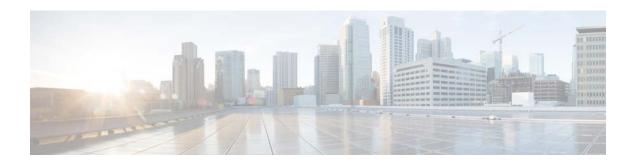

# **B** Commands

This chapter describes the Cisco NX-OS unicast routing commands that begin with the letter B.

# bestpath

To change the default bestpath selection algorithm, use the **bestpath** router bgp configuration mode command. To return the BGP routing process to the default operation, use the **no** form of this command.

bestpath {always-compare-med | as-path multipath-relax | compare-routerid | cost-community ignore | med {confed | missing-as-worst | non-deterministic}}

no bestpath {always-compare-med | as-path multipath-relax | compare-routerid | cost-community ignore | med {confed | missing-as-worst | non-deterministic}}

### **Syntax Description**

| always-compare-med         | Compares the multi-exit discriminator MED on paths from different autonomous systems.                                                                                                    |
|----------------------------|----------------------------------------------------------------------------------------------------|
| as-path<br>multipath-relax | Allows load sharing across providers with different (but equal-length) autonomous system paths. Without this option, the AS paths must be identical for load sharing.                                                                           |
| compare-routerid           | Compares the router IDs for identical eBGP paths.                                                                                                    |
| cost-community ignore      | Ignores the cost community for BGP best-path calculations. For more information on the BGP cost community, see the "Configuring MLPS Layer 3 VPN Load Balancing" chapter of the <i>Cisco Nexus 7000 Series NX-OS MPLS Configuration Guide</i> . |
| med confed                 | Forces bestpath to do a MED comparison only between paths originated within a confederation.                                                                                                    |
| med missing-as-worst       | Treats a missing MED as the highest MED.                                                                                                    |
| med non-deterministic      | Does not always pick the best MED path from among the paths from the same autonomous system.                                                                                                    |

None

### **Command Modes**

Router BGP configuration Neighbor configuration VRF configuration

# Supported Ser Roles

network-admin vdc-admin

# **Command History**

| Release | Modification                 |
|---------|------------------------------|
| 4.0(1)  | This command was introduced. |

# **Usage Guidelines**

You must ensure that BGP is enabled prior to entering this command for this command to be supported. You can enter the **feature bgp** global configuration mode command to enable BGP.

To enable the comparison of the MED for paths from neighbors in different autonomous systems, use the **bgp always-compare-med** command.

This command requires the Enterprise Services license.

#### **Examples**

This example shows how to change the default bestpath selection algorithm to compare the MED on paths from different AS:

switch(config)# router bgp 64496
switch(config-router)# bestpath always-compare-med

## **Related Commands**

OL-25807-03

| Command     | Description           |
|-------------|-----------------------|
| feature bgp | Enables BGP globally. |

bestpath